**Adobe Photoshop 2021 (Version 22.3.1) Crack Patch Torrent (Activation Code) X64 [March-2022]**

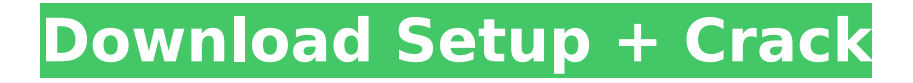

# **Adobe Photoshop 2021 (Version 22.3.1) Crack [Mac/Win] [Latest] 2022**

The following list summarizes the Photoshop basics: You can use an image editor much like you use Windows Paint. For example, you can create a blank canvas, draw on the canvas, and then fill the canvas with an image. Photoshop makes it easy to import images into the program and then work with them as editable layers. You can work with a copy of your layers to revert back to the original file — an essential feature of any professional-quality image program. The Photoshop interface has been streamlined and redesigned for Adobe Lightroom so that its interface and feature sets are now more similar to those of Lightroom. You can easily make adjustment layers, which are dynamic and live. You can apply color, tone, and effects to an image, so that you can easily change an image that has been desaturated, colorized, or otherwise modified. You can layer, mask, and adjust individual elements of an image, so that you can alter a single feature (like the eyes, nose, lips, or ears) without affecting the entire image. You can add effects, add filters, and remove content all while working on a single layer. You can apply a variety of effects, enhance color, bring out texture, create special effects, and much more. ## Saving Your Work After you finish a project, be sure to save it. Save frequently throughout the project and keep your project file safe. If something happens to the file, make a copy of the file for future projects. This chapter describes the Photoshop file system in detail, including which file types have which capabilities and how to save your work. ## Making a New File Before you begin working in Photoshop, create a new file, name it, and save it with a.PSD file extension. This is the default file extension for Photoshop files. (For details on creating and naming files and directories, see Chapter 2.) Make a new file by following these steps: 1. \*\*Open Photoshop.\*\* 2. \*\*If you haven't already, from the File menu, choose New.\*\* The Open dialog box opens, as shown in Figure 1-4. Figure 1-4: Choose File⇒New or press Ctrl+N (Windows) or Command+N (Mac) to open a new document. 3. \*\*Navigate to and select the folder where you want to save

#### **Adobe Photoshop 2021 (Version 22.3.1) Crack License Keygen PC/Windows**

On the other hand, the standard digital camera software is PhotoShop, PaintShop Pro, CS6 Adobe Photoshop for editing images, even Photoshop Lightroom, which offers a catalog of millions of pictures and allows the creation of photos and videos. Since the beginning of digital photography, there has been an increase in the number of photographers who need to edit their images so they can improve them or use them to create their portfolios. In this article, we will show you how to install Photoshop Elements 18 on Windows 7, Windows 8.1 or Windows 10 and get the same result as Photoshop. Note: If you want to install Photoshop Elements on macOS, download the Mac version of the program here. What is Photoshop Elements Possesses a simple user interface. Uses simple or traditional tools. Can easily learn Download Photoshop Elements 18 Click on this link to go directly to the download. You will have the option to save or download. You can install the program on your system using the.exe file. Note: Ensure that you check the box "Install for all users of this computer" before downloading. How to install Photoshop Elements 18 on Windows 7 or 10 Here are the steps to install Photoshop Elements on Windows 7 or Windows 10. Download the executable and run the.exe file. A window will appear, asking you to do a quick installation and license check. Accept the terms of use When the download is finished, click on [Exit] to close the installation window. This will create an installation folder on the desktop. Double click on it and start the installation. Click on "Run" to run the wizard to continue with the installation. Make sure you have selected "Apply to All Users" and click on [OK]. Press "Next" on the following screen. We advise you select [Customize] and add third-party toolbars. You can save your computer by clicking on "Install now" and then [OK]. The installation will take a few minutes. When the installation is complete, you need to close any running programs and restart your computer. That's it! Welcome to Photoshop Elements 18, now you can edit your photos, create new images and add text to them, add some effects and add 388ed7b0c7

# **Adobe Photoshop 2021 (Version 22.3.1) Activation Code With Keygen**

Q: Why is the block not disposing automatically on an Exception? Consider this code: static void Main(string[] args) { using(var x = new List()) { using(var y = new List()) {  $x.Add(1); y.Add(1);$  } } } Why does the compiler not complain about the IEnumerables being disposed twice? What happens in the code of the garbage collector when an Exception is thrown? A: It's more of an anti-practice than anything else. You have nested using statements, which means that the entire Block is disposed when one Dispose() method finishes executing. But if an unhandled exception happens in the middle, then the inner using statement will still be executing when the exception occurs. So by the time the outer Dispose() method is called, it is already too late to dispose of the inner object. As for why you don't get a compiler warning, basically, the  $C#$  compiler is under no obligation to actually warn you about issues like this, and doing so could affect performance. My personal opinion is that it is probably not worth the effort of properly documenting this and that the end-user should know more about what their application is doing than the compiler can tell them. Using Chromecast with Netflix You can cast Netflix from your mobile device to your TV using Chromecast. When casting, the Chromecast device can appear as a second screen on your TV. You'll need the Chromecast dongle connected to your TV and of course, Netflix installed on your mobile device. Here's how to use Netflix on your mobile device with a Chromecast. 1. Turn on your Chromecast dongle. 2. Go to the Netflix website or mobile app and tap the Menu button on the mobile screen. Tap Cast & Control and then Cast to Chromecast. 3. On your mobile device, tap the Cast button to confirm that you're casting the video. 4. You'll see a message on the mobile device screen. There are a

### **What's New In?**

Q: Java Swing: Doing a Close Action on the JFrame Hello I am new to Java and I have written a simple game written in Swing. There are a lot of controls and buttons so I am wondering how to handle the close action for this. Any ideas? In my research, I thought I would use the Exit button on the JFrame itself. But how do I check if the JFrame is already closed. Thanks A: A JFrame has a method called setDefaultCloseOperation(). You can use that to determine if the user wants to close the window. A: Or use the setDefaultCloseOperation() method (which is really just a shortcut to setVisible(false) and also setVisible(true)) into larger arrangements. The Mad Cow Project is a large-scale experiment in participatory urban farming in Copenhagen, Denmark. The site consists of an experimental plot on the premises of Konstantin Schweiger on a former garbage dump. The 2-hectare plot has an area of  $16000$  m<sup>2</sup> and will consist of various housing units, a public place, a school, an art gallery, a greenhouse, a "backyard" with a vegetable garden, community space, a Kvartalhus (an urban house), a Biotop (a house with a roof made of plants) and two large greenhouses. The project is a result of 17 days of workshops with local residents, students, workers and artists. The project is organised around the concepts of 'the Mad Cow', 'parks' and 'beach'. It aims to make urban agriculture more appealing to people, to make urban space into a place for common activities, to promote people's connections to nature in the city, and to provide a space for art and a place where people can learn about urban agriculture. The project focuses on nurturing the emerging farm and striving to sustain the farm even after the project is over. The project includes an urban farm that will provide foods for all residents of the neighbourhood, and an arts event that will focus on the themes 'Mad cows', 'parks' and 'beach'. The mad cow project in Denmark offers a model for creating socially equitable, nature-based, and food-secure urban spaces. A biotope in the form of a building under construction in Bucharest, Romania. (Photo: flickr user alizia,

# **System Requirements For Adobe Photoshop 2021 (Version 22.3.1):**

OS: Windows 7, Windows 8, or Windows 10 Processor: Core i3, Core i5, Core i7, or Core i9 Memory: 4 GB RAM Graphics: NVIDIA GeForce GTX 1050 or AMD Radeon R7 260X or better DirectX: Version 11 Network: Broadband Internet connection Storage: 8 GB available space A/V Output: HDMI TV (or separate display) Additional Notes: Oculus Home VR device required; available for Rift and Rift S. Installation &

Related links:

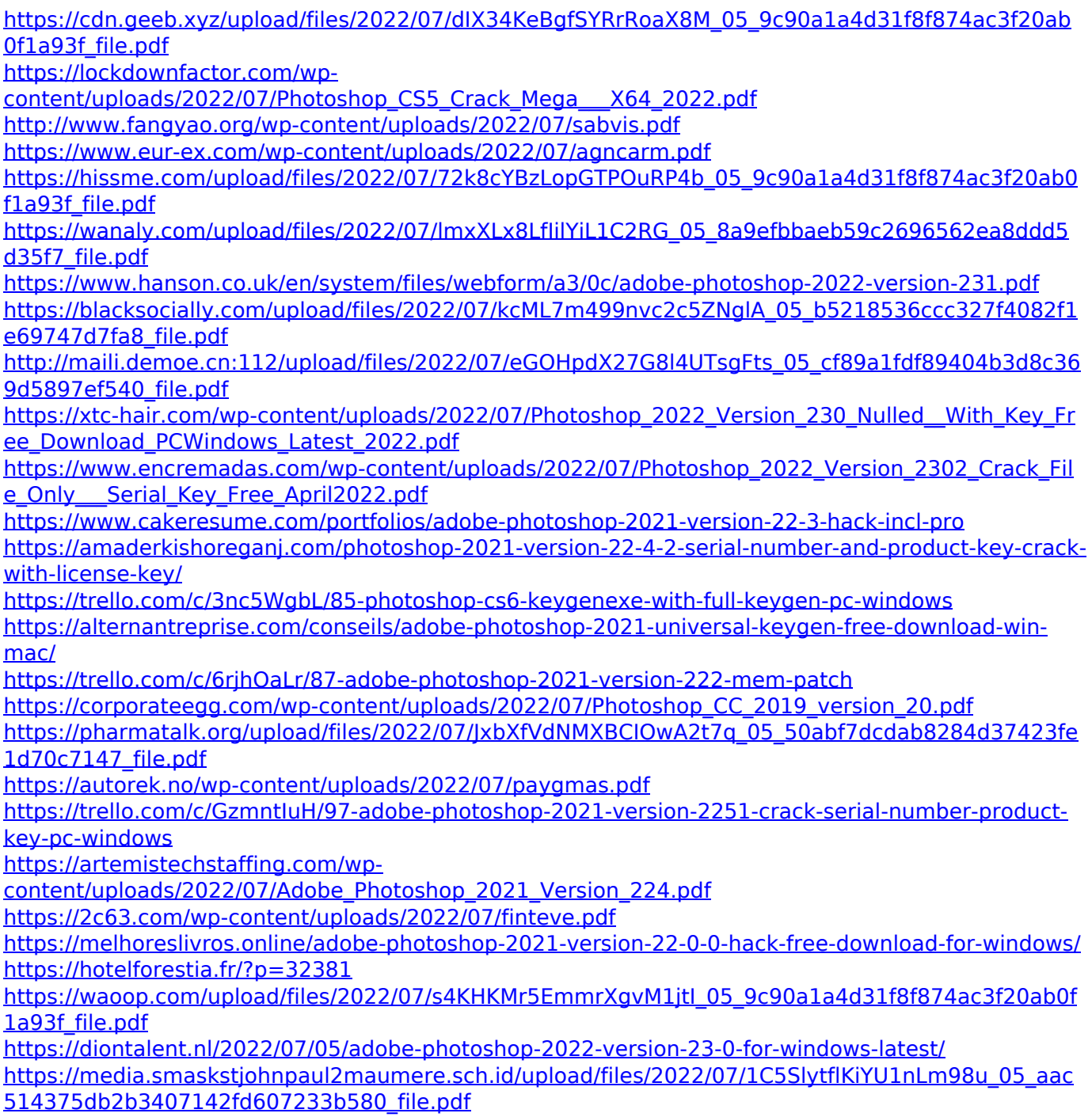

[https://triberhub.com/upload/files/2022/07/AQ449fo6MzPEkNZuSLwE\\_05\\_9c90a1a4d31f8f874ac3f20a](https://triberhub.com/upload/files/2022/07/AQ449fo6MzPEkNZuSLwE_05_9c90a1a4d31f8f874ac3f20ab0f1a93f_file.pdf) [b0f1a93f\\_file.pdf](https://triberhub.com/upload/files/2022/07/AQ449fo6MzPEkNZuSLwE_05_9c90a1a4d31f8f874ac3f20ab0f1a93f_file.pdf) [https://www.gasape.com/upload/files/2022/07/T3cNF5q1j5NU3YTxAZAD\\_05\\_b14c3b1854707b62c45b](https://www.gasape.com/upload/files/2022/07/T3cNF5q1j5NU3YTxAZAD_05_b14c3b1854707b62c45baa27d0ce7c04_file.pdf) [aa27d0ce7c04\\_file.pdf](https://www.gasape.com/upload/files/2022/07/T3cNF5q1j5NU3YTxAZAD_05_b14c3b1854707b62c45baa27d0ce7c04_file.pdf) [https://trello.com/c/2jg442T1/47-photoshop-cc-2015-version-18-free-registration-code-mac](https://trello.com/c/2jg442T1/47-photoshop-cc-2015-version-18-free-registration-code-mac-win-2022-latest)[win-2022-latest](https://trello.com/c/2jg442T1/47-photoshop-cc-2015-version-18-free-registration-code-mac-win-2022-latest)